**C H A P T E R - II**

 $\label{eq:2.1} \frac{1}{\sqrt{2}}\int_{\mathbb{R}^3}\frac{1}{\sqrt{2}}\left(\frac{1}{\sqrt{2}}\right)^2\frac{1}{\sqrt{2}}\left(\frac{1}{\sqrt{2}}\right)^2\frac{1}{\sqrt{2}}\left(\frac{1}{\sqrt{2}}\right)^2\frac{1}{\sqrt{2}}\left(\frac{1}{\sqrt{2}}\right)^2.$ 

 $\label{eq:2.1} \mathcal{L}(\mathcal{L}^{\text{max}}_{\mathcal{L}}(\mathcal{L}^{\text{max}}_{\mathcal{L}})) \leq \mathcal{L}(\mathcal{L}^{\text{max}}_{\mathcal{L}}(\mathcal{L}^{\text{max}}_{\mathcal{L}}))$ 

 $\mathcal{L}^{\mathcal{L}}(\mathcal{L}^{\mathcal{L}})$  . The set of  $\mathcal{L}^{\mathcal{L}}(\mathcal{L}^{\mathcal{L}})$ 

 $\label{eq:2.1} \frac{1}{\sqrt{2}}\int_{\mathbb{R}^3}\frac{1}{\sqrt{2}}\left(\frac{1}{\sqrt{2}}\right)^2\frac{1}{\sqrt{2}}\left(\frac{1}{\sqrt{2}}\right)^2\frac{1}{\sqrt{2}}\left(\frac{1}{\sqrt{2}}\right)^2\frac{1}{\sqrt{2}}\left(\frac{1}{\sqrt{2}}\right)^2.$ 

 $\mathcal{L}^{\text{max}}_{\text{max}}$  ,  $\mathcal{L}^{\text{max}}_{\text{max}}$ 

 $\label{eq:2} \frac{1}{\sqrt{2}}\left(\frac{1}{\sqrt{2}}\right)^{2} \left(\frac{1}{\sqrt{2}}\right)^{2} \left(\frac{1}{\sqrt{2}}\right)^{2} \left(\frac{1}{\sqrt{2}}\right)^{2} \left(\frac{1}{\sqrt{2}}\right)^{2} \left(\frac{1}{\sqrt{2}}\right)^{2} \left(\frac{1}{\sqrt{2}}\right)^{2} \left(\frac{1}{\sqrt{2}}\right)^{2} \left(\frac{1}{\sqrt{2}}\right)^{2} \left(\frac{1}{\sqrt{2}}\right)^{2} \left(\frac{1}{\sqrt{2}}\right)^{2} \left(\frac{$ 

 $\mathcal{L}(\mathcal{L}^{\text{max}})$  . The set of  $\mathcal{L}^{\text{max}}$ 

 $\mathcal{L}^{\text{max}}_{\text{max}}$  , where  $\mathcal{L}^{\text{max}}_{\text{max}}$ 

 $\mathcal{L}^{\text{max}}_{\text{max}}$  and  $\mathcal{L}^{\text{max}}_{\text{max}}$ 

### **CHAPTER - II**

### **LAPLACE TRANSFORM-COMPUTER IMPLEMENTATION**

### **2.1 INTRODUCTION**

**The problem involving several variables can be solved by applying integral transformations successively with regard to several variables. In physical problems Laplace transformation is generally used first to remove the time variable and then other integral transformations on space variables are successively applied. Some examples of the repeated application of transformations are given by Carslaw, Ditkin, Sneddon [7] and Tranter [8].**

**The conventional Laplace transformation without S-multiplied form is defined by**

$$
f(s) = \int_{0}^{\infty} e^{-st}
$$
.  $F(t) dt$  .... (2.1.1)

**has always been a subject of great interest because of its mathematical elegance and also because of its usefulness in solving certain types of boundary value problems. In certain cases it has already shown its distinct and superior mathematical character in comparison with the ordinary methods of solving such problems. As such many mathematicians have made a deep study of the Laplace transformation in its various aspects and some others have introduced more**

**generalized integral transformations, of which the Laplace transformation becomes a particular case.**

**There are many methods of finding Laplace transform. We enumerate below some of these methods.**

- **1. Direct method.**
- **2. Series method.**
- **3. Method of differential equations.**
- **4. Differentiation with respect to a parameter.**
- **5. Miscellaneous methods.**
- **6. Numerical approximation.**

**Also methods of solving Inverse Laplace transformation are**

 $\mathcal{A}^{\pm}$ 

- **1. Partial fractions method.**
- **2. Series method.**
- **3. Method of differential equations.**
- **4. Differentiation with respect to a parameter.**
- **5. Miscellaneous methods.**
- **6. Numerical approximations.**
- **7. Complex inversion formula.**

**Among these methods numerical approximation is a powerful method for finding transforms. Here we discuss the same method in detail.**

## **2.2 DEFINITION**

## **Laplace Transform**

**Let F(t) be a function of t (t <sup>&</sup>gt; 0). Then the Laplace transform of F(t), denoted by L(F(t)}, is defined by**

L{F(t)} = f(s) = 
$$
\int_{0}^{\infty} e^{-st}
$$
. F(t)dt .... (2.2.1)

**The Laplace transform of F(t) is said to exist if (2.2.1) converges for some value of s ,• otherwise it does not exist. For sufficient conditions under which the Laplace transform does exist are F(t) is sectionally continuous in every finite interval 0 <sup>s</sup> <sup>t</sup> <sup>s</sup> N in the range <sup>t</sup> <sup>s</sup> 0 and of exponential order r for t <sup>&</sup>gt; N.**

# **2.3 NUMERICAL COMPUTATION OF THE LAPLACE TRANSFORM**

**To compute the direct Laplace transform write**

$$
f(s) = \int_{0}^{\infty} e^{-st} \cdot F(t) dt
$$
  
\n
$$
= \frac{1}{s} \int_{0}^{\infty} e^{-u} F(\frac{u}{s}) du \quad \text{put at } = u
$$
  
\n
$$
\leq \frac{1}{s} \int_{0}^{n} x_{k} \cdot F(\frac{g_{k}}{s})^{\gamma} dx \quad \dots (2.3.1)
$$

**where x^ are the roots of the Laguerre polynomial. Laguerre polynomial Ln(x) given by equation**

$$
L_n(x) = e^x \cdot \frac{d^n}{dx^n} (x^n \cdot e^{-x})
$$

**(2.3.2)**

**(2.3.3)**

**while the weights w^ are defined by**

$$
w_k = \int_0^{\infty} \frac{e^{-x} \cdot L_n(x)}{(x - x_k) L_n(x_k)} dx
$$
  

$$
= \frac{(n!)^2}{x_k \cdot [L_n'(x_k)]^2}
$$

For  $n = 1$ ,

$$
L, (x) = 1-x
$$

**wa have a zero at X 1. The coefficient**

$$
w_1 = \frac{1}{\left(L_1^1(1)\right)^2} = 1
$$

For  $n = 2$ ,

$$
L_2(x) = x^2 - 4x + 2
$$
  
we solve  $L_2(x) = x^2 - 4x + 2 = 0$   
The zeros of  $L_2(x)$  are

 $\mathbf{x}_1 = 0.58578644$  and  $\mathbf{x}_2 = 3.41421356$ 

**and corresponding weight functions are obtain from (2.3.3) are**

 $w_1 = 0.85355339$  and  $w_2 = 0.14644661$ 

**Computing these and inserting them into the formula the x^, given by Francis Scheid [43. Here the n point formula (2.3.2) is exact for polynomials of degree upto 2n-l.**

We use the table of zeros and corresponding weight function given by Francis Scheid [4] for solving Laplace transform using formula (2.3.1).

## 2.4 COMPUTER IMPLEMENTATION

transform can be implemented in computer as follows. Step 1: Read the value of n. Step 2 : Read the values of  $w^{1}$ ,  $w^{2}$ ,  $\cdots$  ,  $w^{n}$ Step 3 : Read the values of  $x^1, x^2, \cdots, x^m$ Step <sup>4</sup> : Read the value of s Step 5 : For  $i = 1$  to n do Step  $6 : sum = 0$ Step 7 : for  $i = 1$  to n do Step 8 : Compute NA = Sum/S Step <sup>9</sup> : Write NA Step 10: Stop The method numerical approximation of  $[x_i]$  **=**  $x_i/s$  $sum = sum + w<sub>j</sub> F(x<sub>j</sub>/s)$ Laplace 2.5 PROGRAM LTAPPROXIMATION Program : LTAPPROXIMATION (input, output); (\* This program gives numerical approximation of Laplace transform \*)

Var

 $F, W, P, X: array [1..100] of real;$ 

**N, <sup>I</sup> « 1..100;**

A,S,NA <sup>i</sup> real;

Function

```
f_t(t:real):real;
```
begin

$$
f_t: = \ldots \ldots
$$

end;

• Begin

Write ('enter number of terms of approx. N')j  $\mathcal{L}_{\mathcal{A}}$  , and read  $(N)$ ; Writeln ('enter values one after another W(l) to  $W(N)$ '); For  $I: = 1$  to N do read (W[I]); Writeln ('enter the values one after another  $x(1)$ to  $x(N)$ '); for  $I: = 1$  to N do read  $(x[I])$ ; Writeln ('enter the value of S'); read (S); While  $(S\langle >0\rangle)$  do begin **A; <sup>=</sup> 0;** for  $I := 1$  to  $N$  do begin

 $P[I] := f_t(x[I]/S),$  $F[1]: = W[1] \times P[1];$  $A: = A + F[1]$ **end ;** *NAi-* **A/S writeln ('the required approximate value \*«', NA); writeln (' next value of S'); read (S)**  $\ddot{\phantom{0}}$ **end;**

 $\bar{\Sigma}$ 

**End.**

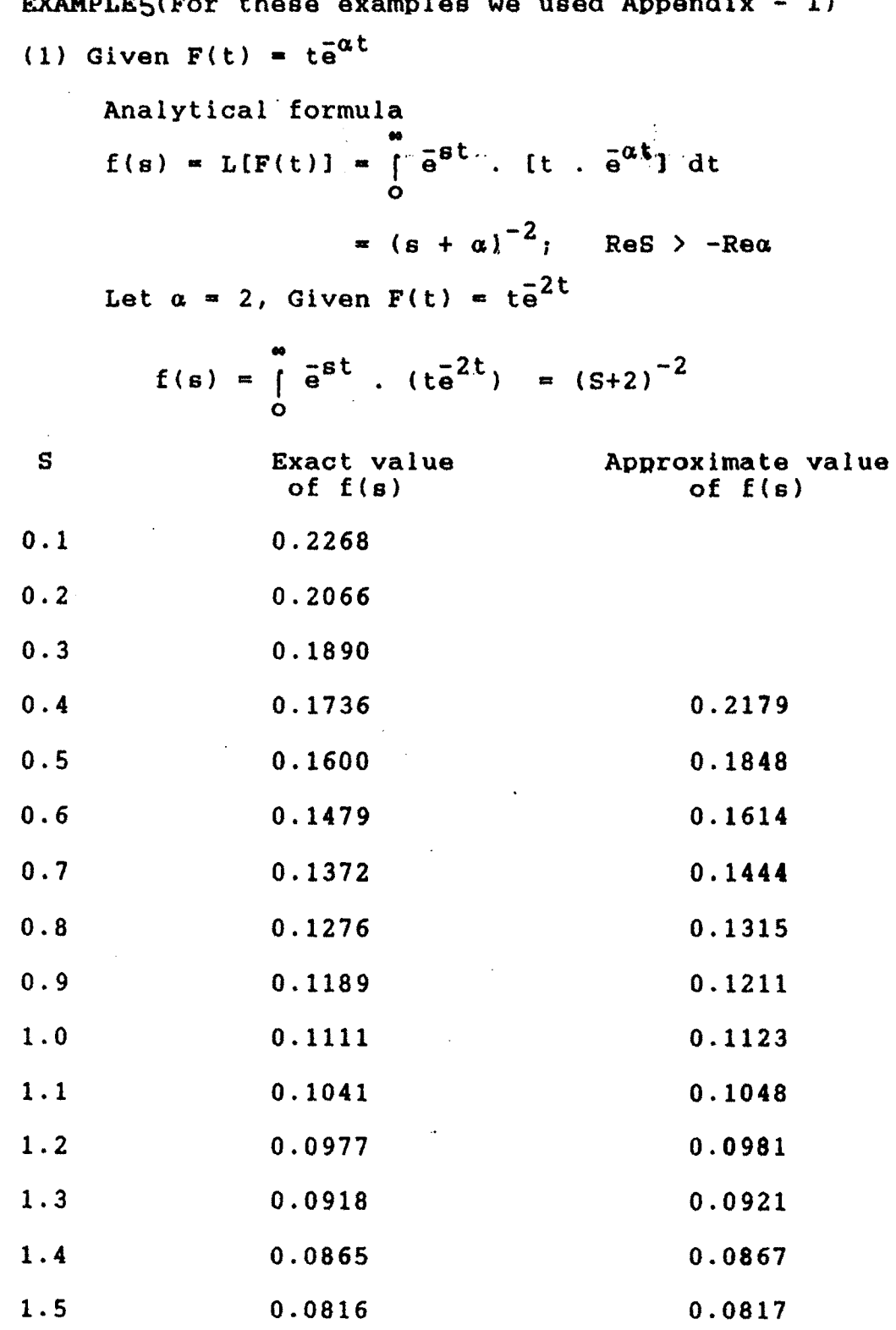

 $\sim 10^{-11}$ 

 $\bar{\beta}$ 

**2.6 EXAMPLE5(For these examples we used Appendix - I) '**

**20**

 $\hat{\mathbf{r}}$ 

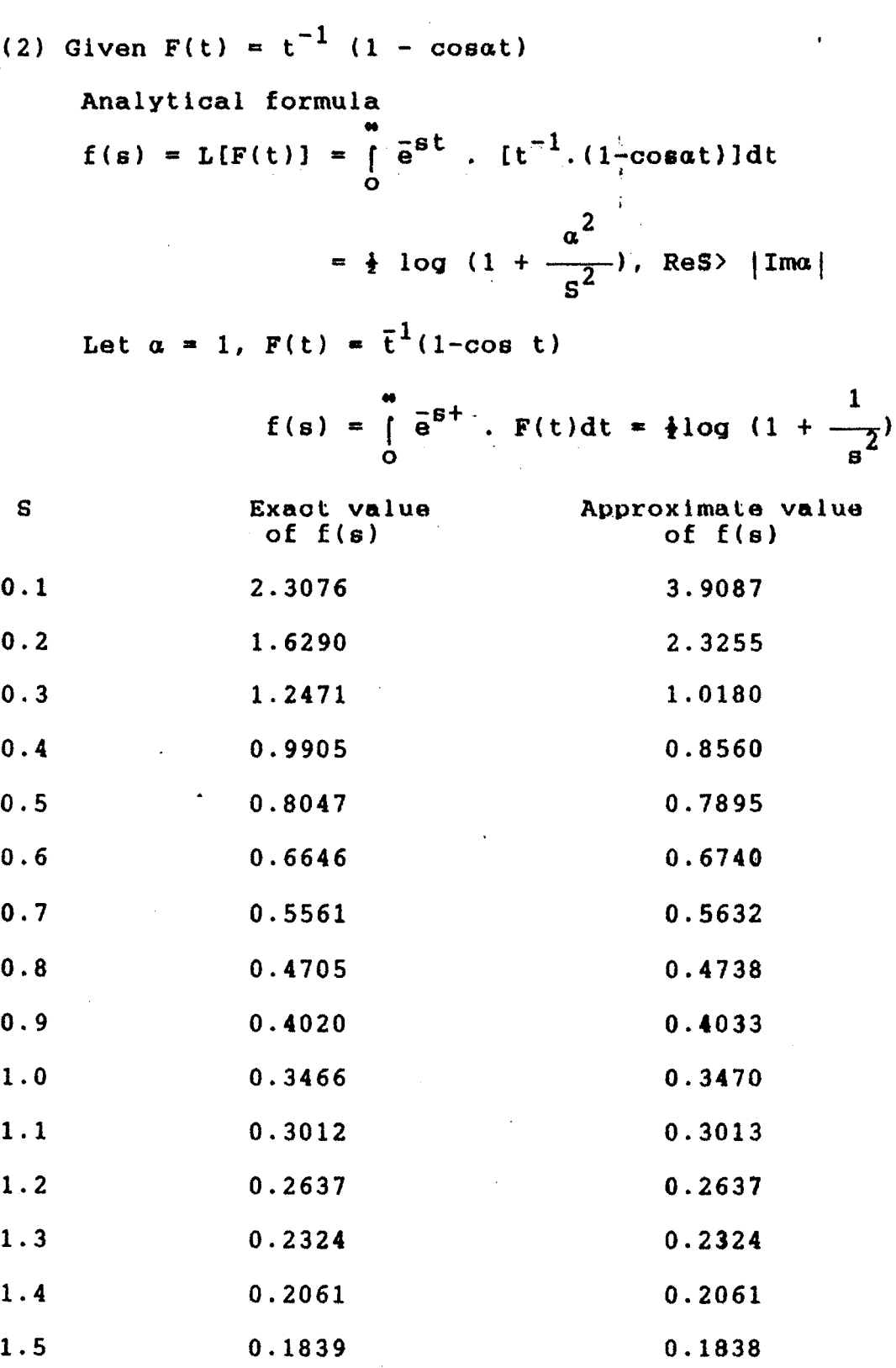

 $\bar{z}$ 

(3) **Given**  $F(t) = t^{-\frac{1}{2}} (1 + 2 \alpha t)$ **Analytical formula**

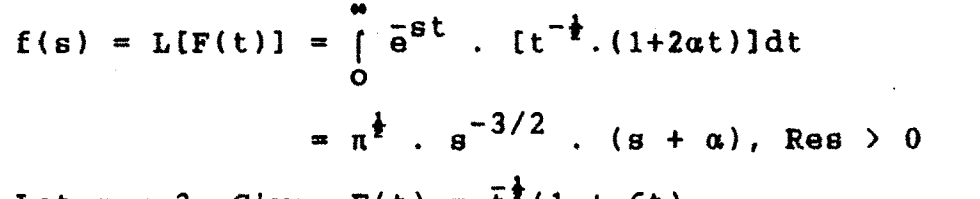

Let  $\alpha = 3$ , Given  $F(t) = \bar{t}^{\frac{1}{2}}(1 + 6t)$ 

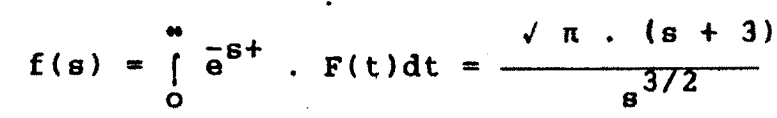

 $\ddot{\phantom{0}}$ 

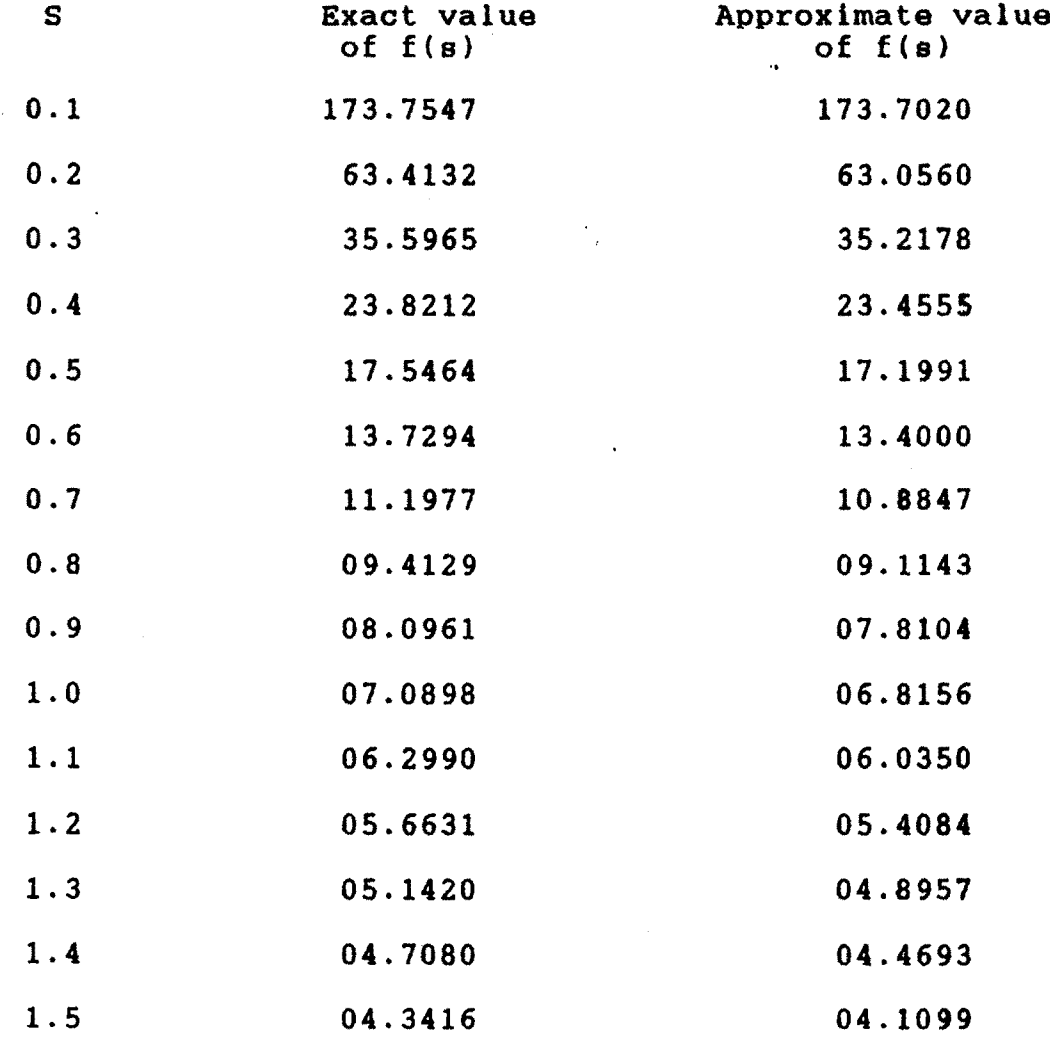

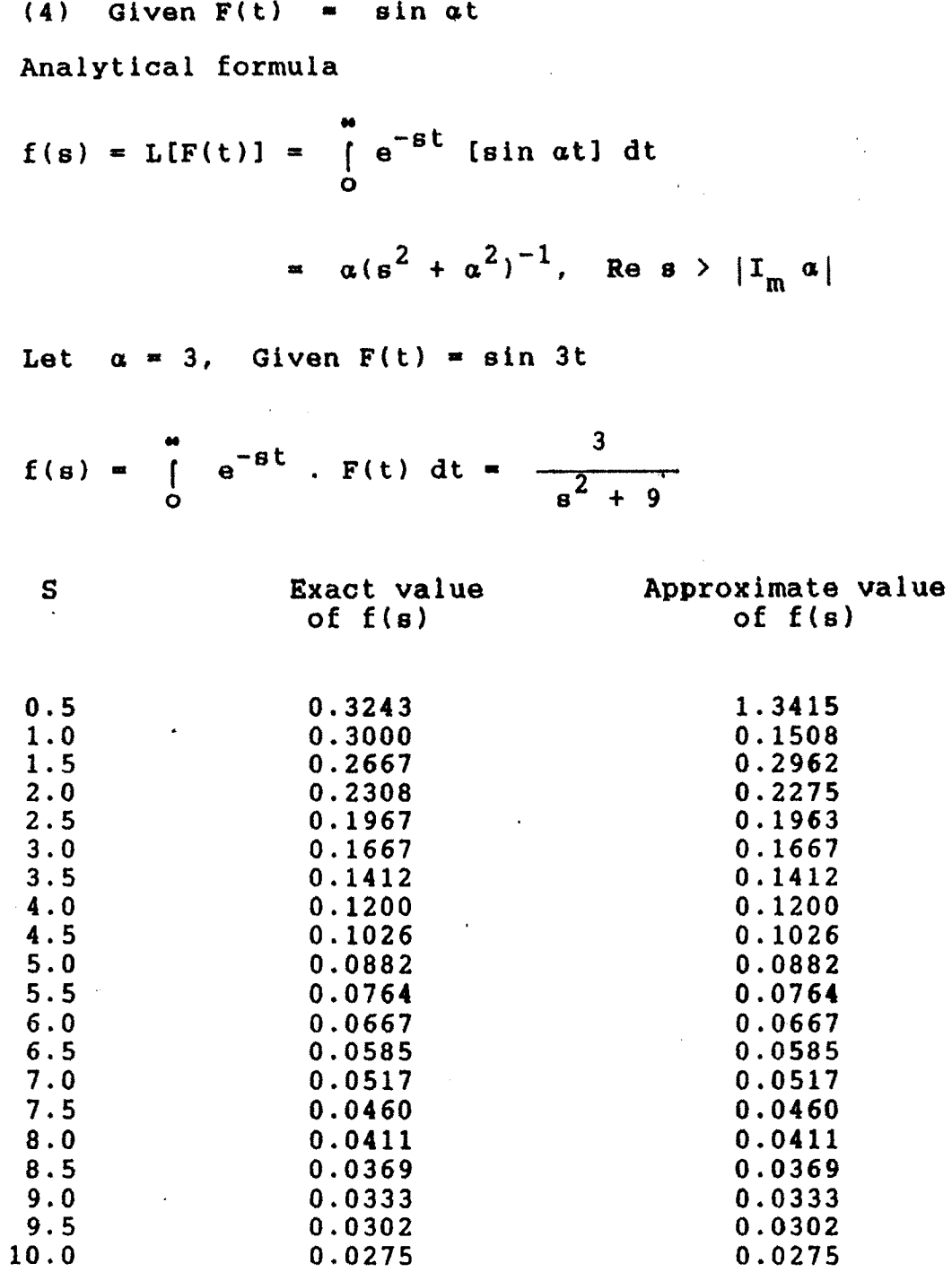

 $\bar{z}$ 

 $\sim$ 

**23**

 $\hat{\mathcal{A}}$ 

 $\frac{1}{2}$ 

# **2.7 DEFINITION**

# **Inverse Laplace Transform**

If  $f(s) = L\{F(t), \text{ then } L^{-1}\{f(s)\} \text{ is given by,}$ 

$$
F(t) = \frac{1}{2\pi i} \int_{r-i\infty}^{r+i\infty} e^{st} \cdot f(s) ds \qquad t > 0 \ldots (2.7.1)
$$

**and F(t) » 0 for t <sup>&</sup>lt; 0. This result is called the inverse Laplace transform. The integral in (2.7.1) is exist if f(s) be any function of the complex variable S that is analytic** and of order  $0(s^{-k})$  for all  $s(s = x + iy)$ , in a half plane *x*  $\ge$   $x_{0}$ , where **k**  $\ge$  **1** also let  $f(x)$  be real  $(x \ge x_{0})$ .

**Then the inversion integral of f(s) along any line**  $x = r$  where  $r \ge x_0$  converges to a real valued function  $F(t)$ **that io Independent of r.**

### **2.8 NUMERICAL COMPUTATION OF THE INVERSE LAPLACE TRANSFORM**

**The inverse Laplace transform is given by the approximate formula**

$$
\frac{1}{2\pi i} \int_{r-i\infty}^{r+i\infty} e^{st} f(s) ds \triangleq \sum_{k=1}^{m} A_k^{m} (t) . f(k) \dots (2.8.1)
$$

**where the m-point formula is employed whenever f(s) is** B **consider** to be of the  $\text{form}_{r=1}^{\frac{m}{2}} \frac{1}{r}$  **For** the sake of brevity *we* **write**  $A_L^{(m)}$  **(t)**  $\equiv A_L$ **; the m and t both being understood. The A^ is defined as the coefficients of f(k) in the inverse Laplace transform of the (m+1)-point Lagrange interpolation** L L **polynomial of the mc degree in 1/s which is equal to f(s)**

for  $s=k$  where  $k = 1, 2, ...$ ,  $m, m$ . Since we always have  $f(m) = 0$ , even though  $A^{(m)}_{\bullet}$  (t)  $\neq 0$ , the  $(m+1)^{th}$  term corresponding **to k=" is absent from the summation.**

# **METHOD OF COMPUTATION**

**An expression suitable for the computation of (t) was obtained by writing the (m+l)-point Lagrange polynomial in 1/s for f(s) at 8=1,2 ... m,= in the form**

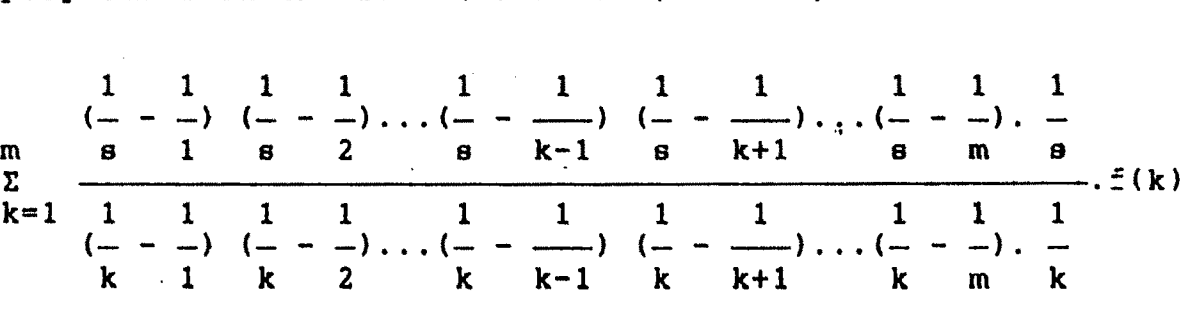

**The coefficient of f(k) is easily seen to be**

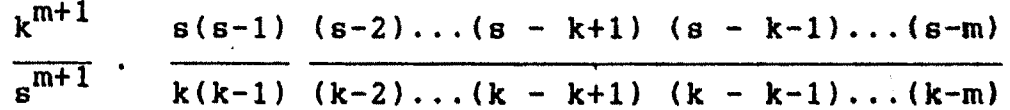

 $m+1$  ,  $m+1$ **where the multiplier of k /s is a Lagrange coefficient in the variable s, for the (m+1) point k=0,l,...m at the point**  $s=k$  or  $1/m!$   $L_k^{(m+1)}(s)$ 

$$
i \cdot e \cdot \frac{1}{m!} L_{k}^{(m+1)}(s) = \frac{s(s-1)(s-2) \dots (s-k+1)(s-k-1) \dots (s-m)}{k(k-1)(k-2) \dots (k-k+1)(k-k-1) \dots (k-m)}
$$

**The inverse Laplace transform of the (m+1)-point Lagrange polynomial in 1/s is given by**

$$
L^{-1} \left\{ \sum_{k=1}^{m} \frac{k^{m+1}}{s^{m+1}} \ldots \frac{1}{m!} L_{k}^{(m+1)} (s) \ldots f(k) \right\}
$$

$$
= \frac{1}{2\pi i} \sum_{k=1}^{m} \frac{k^{m+1}}{m!} f(k) \int_{r-i\infty}^{r+i\infty} \frac{e^{st}}{s^{m+1}} L_{k}^{(m+1)}(s) ds . (2.8.2)
$$

In **equation**  $(2.8.2)$  **replace**  $L_k^{(m+1)(s)}$  **by** its **explicit expression**  $\frac{m}{j=1}a_j.s^j$ , where the **coefficients**  $a_j$ **which are understood of course to be functions of k are exact integers. Then the coefficients of f(k) namely**  $A_k^{(m)}(t)$  is given by

$$
A_{k}^{(m)}(t) = \frac{k^{m+1}}{m!} \sum_{j=1}^{m} \frac{a_{j}}{2ni} \int_{r-i\infty}^{r+i\infty} \frac{e^{st}}{s^{m+1-j}} ds
$$

$$
= \frac{k^{m+1}}{m!} \sum_{j=1}^{m} a_j \frac{t^{m-j}}{(m-j)!} \qquad \qquad \ldots \quad (2.8.3)
$$

**using formula (2.8.3) H.E. Salzer [6] find the values of for different values of t. We use appropriate values to find inverse Laplace transform from (2.8.1).**

# **2.9 COMPUTER IMPLEMENTATION**

**Now we implement this method numerical approximation for inverse Laplace transform in computer as follows. Step <sup>1</sup> <sup>j</sup> Read the value of m**

Step 2 : Read the values of  $A_1$ ,  $A_2$ , ... $A_m$ .

Step  $3 :$  For  $i=1$  to m

compute f (i)

Step  $4 : A = 0$ 

Step 5  $\imath$  For  $i = 1$  to m do

 $A = A + A_i$ .  $f(i)$ 

 $\sim 20$ 

Step 6 : Write A

Step 7: Stop

2.10 PROGRAM

Program INVLAPTRANSAPP (input, output);

(\* This program gives numerical approximation of inverse Laplace transform\*)

 $\pmb{t}$ 

var

F,W <sup>i</sup> array [1..100] of real; N,I : 1...100; A,T <sup>i</sup> real;

Function

```
f_x(x : real) : real;begin
```
 $f_x$   $:=$   $\ldots$ 

end;

Begin

write ('enter the number of terms of approximation  $N'$ ); read (N); Writeln ('enter the value of <sup>T</sup> '); read (T);  $\ddot{\cdot}$ 

Writeln ('enter values one after another  $w(1)$ to  $w(N)$ '); for  $I : 1$  to N do read  $(W[I])$ ;  $\frac{3}{9}$ for  $I := 1$  to N do f(I)  $:= f<sub>x</sub>(I);$ A  $:= 0;$ for  $I := 1$  to N do begin  $F[1] := W[1] * f[1],$ 

 $\frac{d}{dt}$ 

 $\ddot{\phantom{a}}$ 

ŧ

 $A := A + F[I]$ 

end;

 $\sim 10$ 

writeln ('the required approximate value «',A) End.

**2.11 EXAMPLES (For these examples we used Appendix - II)**

Evaluate the integral 
$$
\frac{1}{2\pi i}
$$
  $\int_{r-i\infty}^{r+i\infty} e^{st}$  tan<sup>-1</sup>  $\frac{2}{s}$  ds

**Analytical formula**

$$
\frac{1}{2\pi i} \int_{r-i\infty}^{r+i\infty} e^{st} \cdot \tan^{-1}(as^{-1}) ds = t^{-1} \cdot \sin (at)
$$

for  $\alpha = 2$ ,

**using computer program we get approximate value of**

**<sup>1</sup> r+i- t , 2**  $F(t) = \frac{1}{t}$  **e<sup>st</sup> c tan <sup>1</sup>**( $\frac{1}{t}$ )ds **2ni r-i\*» s**

**for different values of t. The exact and approximate values of F(t) for different t shown in following table.**

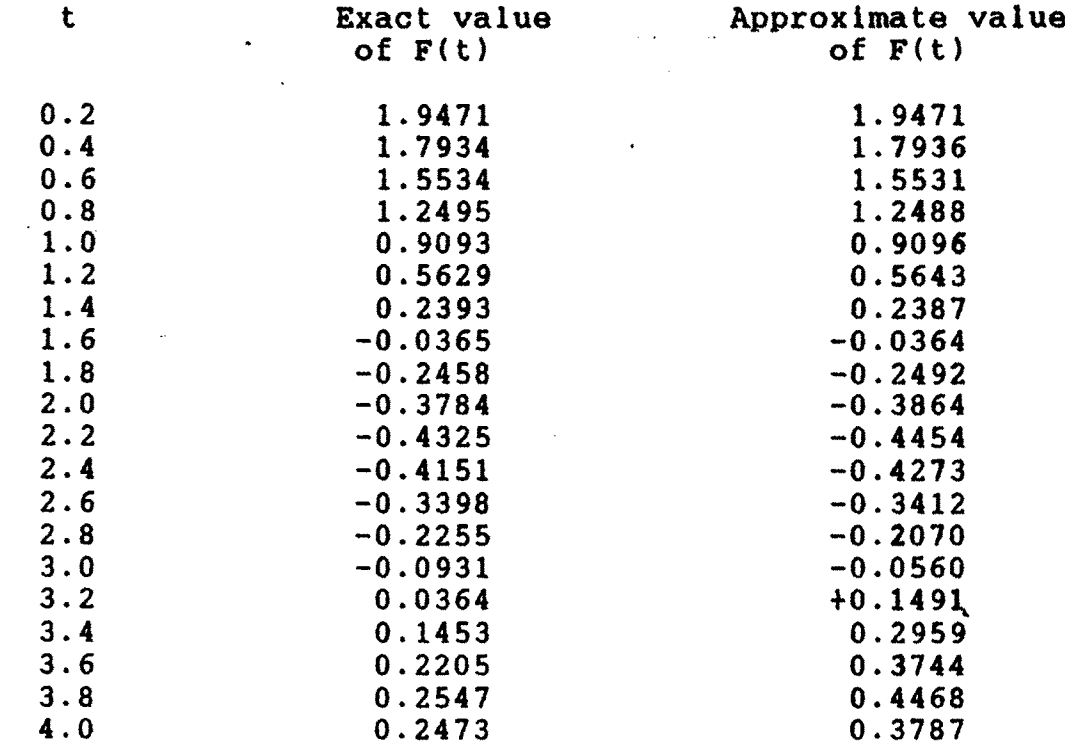

**2) Here we check complicated definite integral formula from Bieren's de Haan'e compendium. It was a direct Laplace transform. The formula is,**

 $\sim$   $\sim$ 

**,1 r o -St** *<sup>J</sup>* **t.sin(at)dt\*i** *<sup>J</sup>* **{ -s3+3a2s+(a2+s2)3/2J 2n 5—5** *<sup>3</sup> (a+sZ)J*

**choose a \* 0.2, the computer program gives approximate value of F(t), for different values of t. The following table shows comparision of exact and approximate values for different t. This formula also checked by numerical approximation of Laplace transform.**

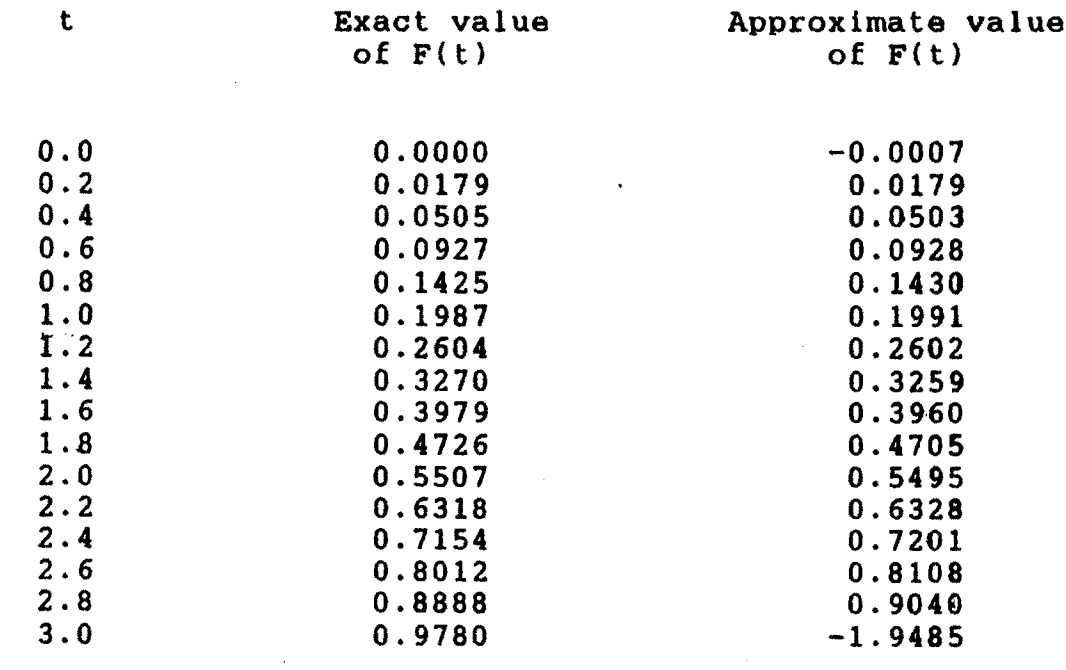

i

3) Evaluate the integral 
$$
\frac{1}{2\pi i}
$$
  $\int_{r-i\infty}^{r+i\infty} e^{st} \left\{ \frac{2s+3}{s+1} 2^l \right\} ds$ 

**Analytical formula**

 $\hat{\mathbf{r}}$ 

$$
\frac{1}{2\pi i} \int_{r-i\infty}^{r+i\infty} e^{st} \cdot \frac{(\lambda s+\mu)}{(s+a)^2} ds = [\lambda + (\mu-a)\lambda t] e^{-at}
$$

$$
\frac{1}{2\pi i} \int_{r-i\infty}^{r+i\infty} \frac{(2s+3)}{(s+1)^2} e^{st} ds = (2 + t) e^{-t}
$$

**for different values of t, the numerical approximation of given integral shown by following table.**

 $\sim$   $\sim$ 

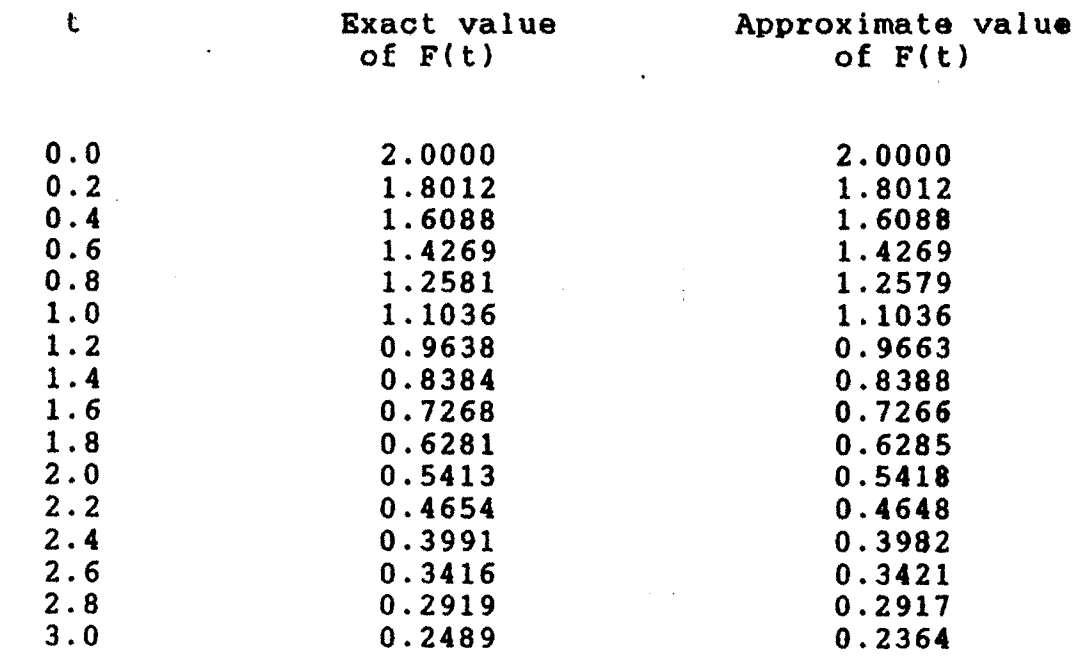

 $\mathcal{L}$ 

4) Evaluate the integral 
$$
\frac{1}{2\pi i}
$$
  $\int_{r-i\infty}^{i\infty} s^{i\infty} \cdot e^{-2s}$ 

**Analytical formula**

 $\mathcal{A}$ 

**1 2ni r+i\*\* <sup>f</sup> <sup>t</sup> r-i" at e"as { 0, 0 <sup>&</sup>lt; <sup>t</sup> <sup>&</sup>lt; a ---- ds » { 8 { 1, t > a (a > 0)**

for  $\alpha = 2$ 

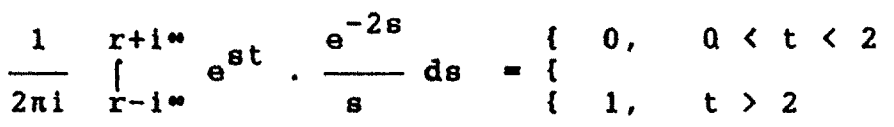

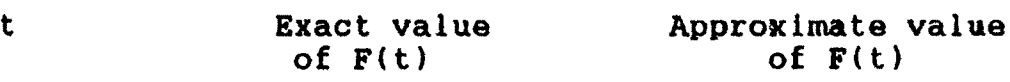

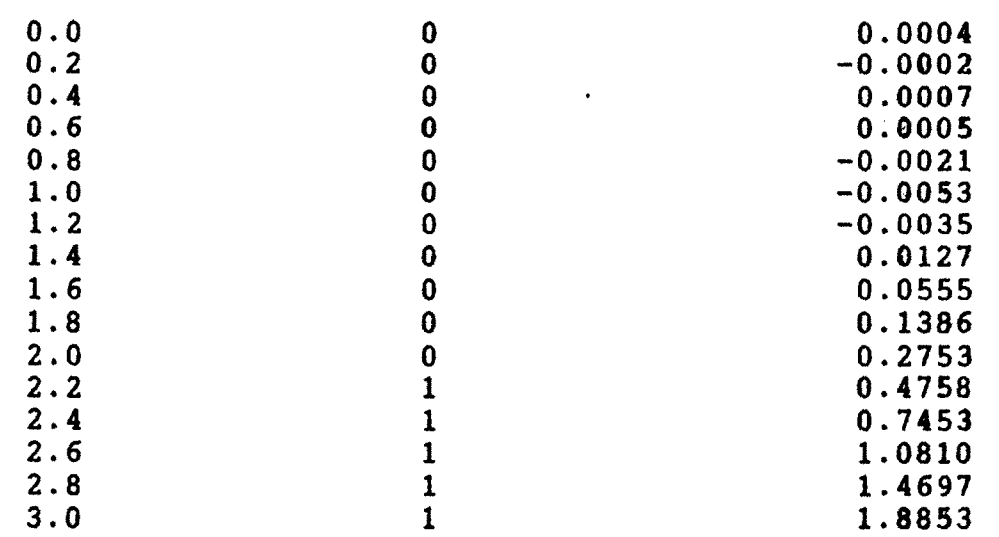

 $\frac{1}{2}$ 

 $\ddot{\phantom{a}}$ 

# **2.12 APPLICATIONS**

والمستقرب والمهار وتقاهر

**(1) This method Is useful for any definite integral that is expressible as**

**<sup>1</sup> r+1 \*\* \*\* --- <sup>f</sup> e8t . f(s) ds or <sup>f</sup> e"st . F(t)dt 2ni c-i« o**

**(2) When f(s) (or F(t)) has complicated expression whose poles and residues are too difficult to obtain, then f(s) (or F(t)) might be itself known only numerically.**

**(3) We can use this method as a .checkar for any definite integral that converted into Laplace or inverse Laplace transforms.**

**(4) By using computer program we can avoid laborious work of.calculations and save the time.**

### **REFERENCES**

- **1. Churchill R.V. \* "Operational Mathematics", McGrawHill Book Company, New York, 1958.**
- **2. Davis P.J. and Rabinowitz P. <sup>t</sup> "Methods of Numerical Integration", Academic Press, New York, 1975.**
- **3. Erdelyi, A. et al. : "Tables of Integral Transform", Vol.I, McGraw Hill Book Company, Inc., New York, 1954.**
- **4. Francis Scheid <sup>s</sup> "Numerical Analysis", McGraw Hill International Book Company Singapore.**
- **5. Murray R. Spiegel <sup>i</sup> "Theory and Problems of Laplace Transforms", Schaum Publishing Co., New York, 1965.**
- **6. Salzer H.E. \* "Tables for the Numerical Calculation of Inverse Laplace Transform". J. Math and Phys. 37 (1958) 89-109.**
- **7. Sneddon I.H.** <sup>j</sup> **"The Use of Integral Transforms", McGraw Hill Book Company, New York, 1972.**
- **8. Tranter C.J. : "Integral Transforms in Mathematical Physics", Methuen and Co. Ltd., London, third edition 1966.**